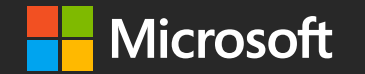

#techsummitCH

#### Linux meets Azure **IoT Hub**

Stefan Johner Cloud Platform Manager @ Swiss Post Cloud & Datacenter MVP OJohnerStefan

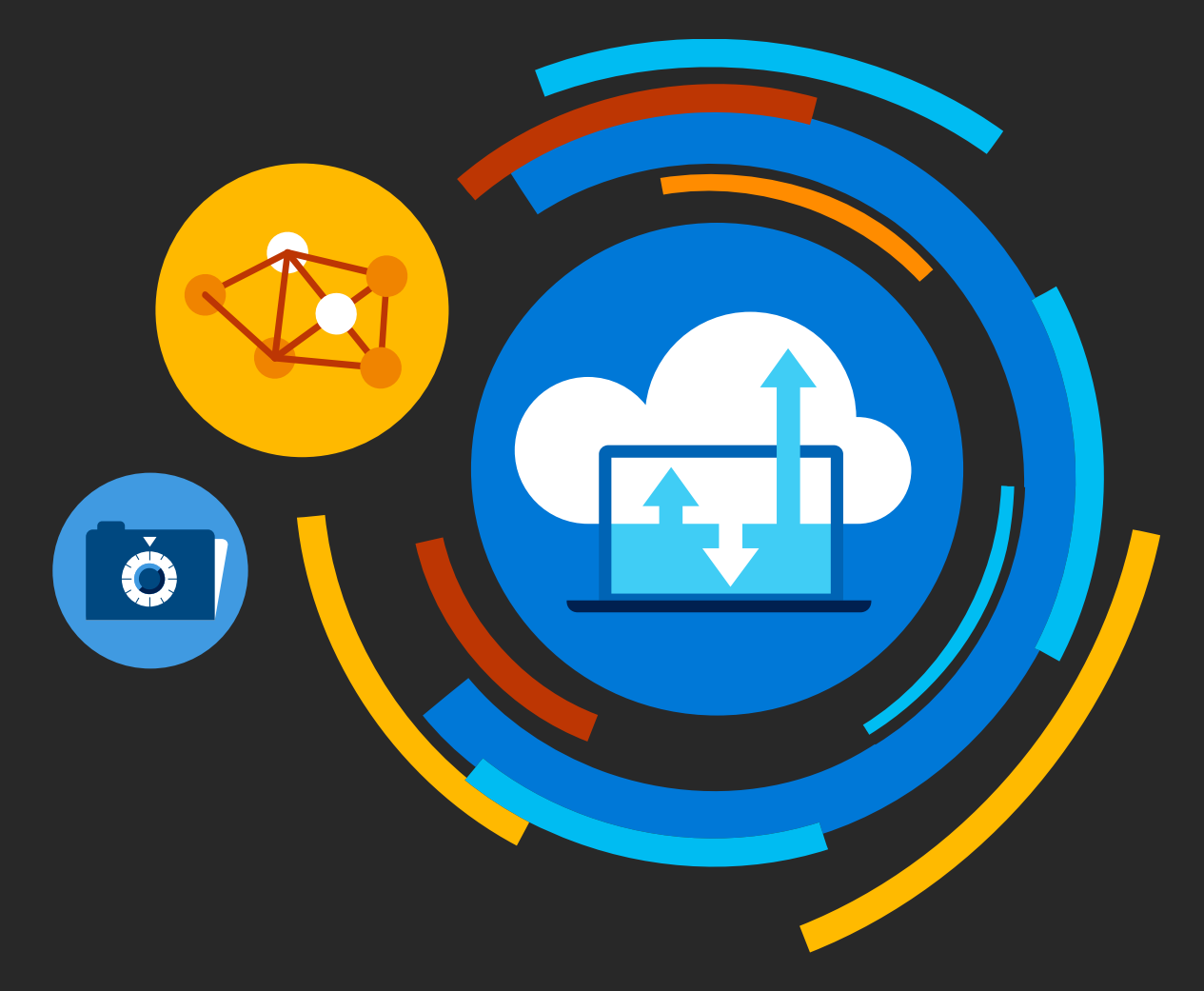

#### Disclaimer

- · I am not a Developer
- · No deep dive IoT session
- · Azure IoT Hub basics
- · Simple but easy to understand IoT Use Case

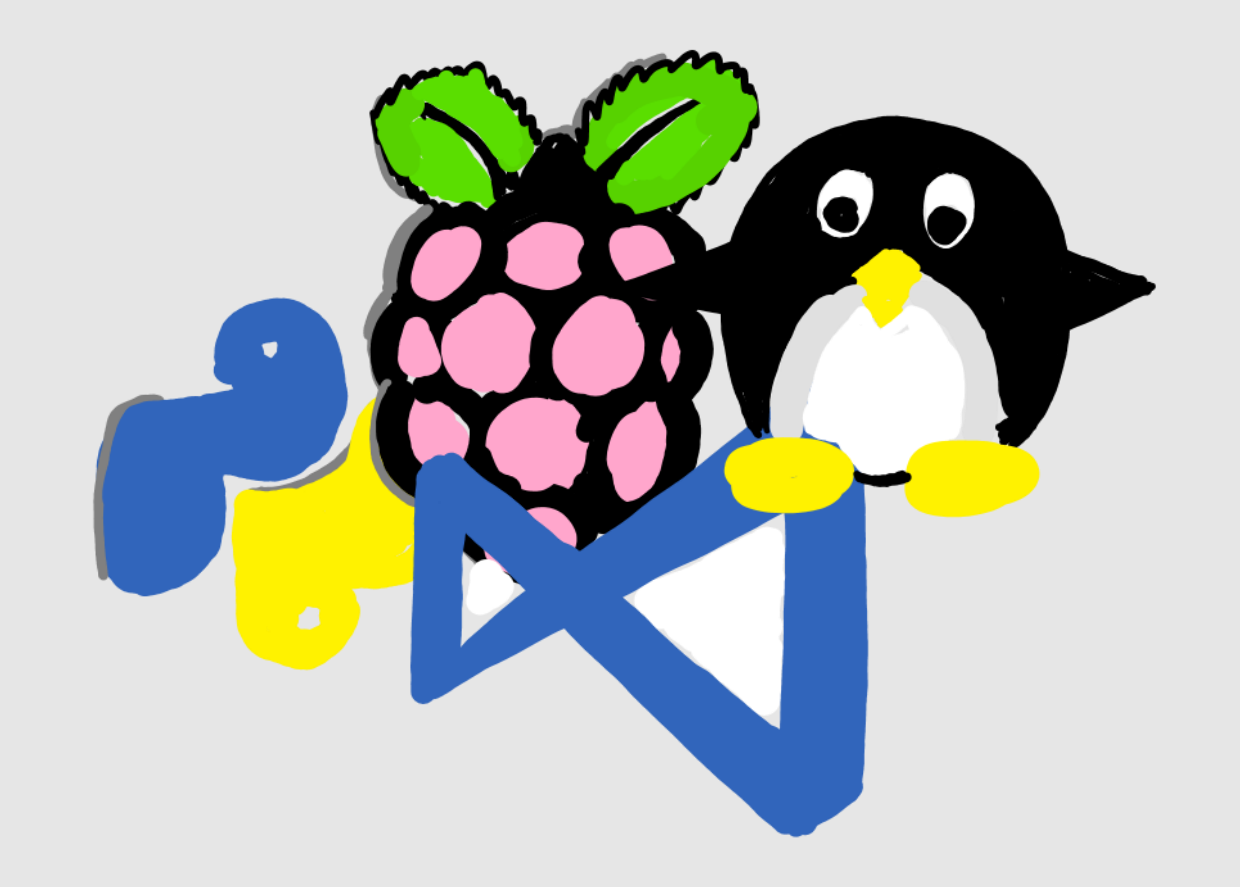

#### Get to know Azure IoT Hub

How does it feel working with Azure IoT in a Linux only environment

# Internet of Things

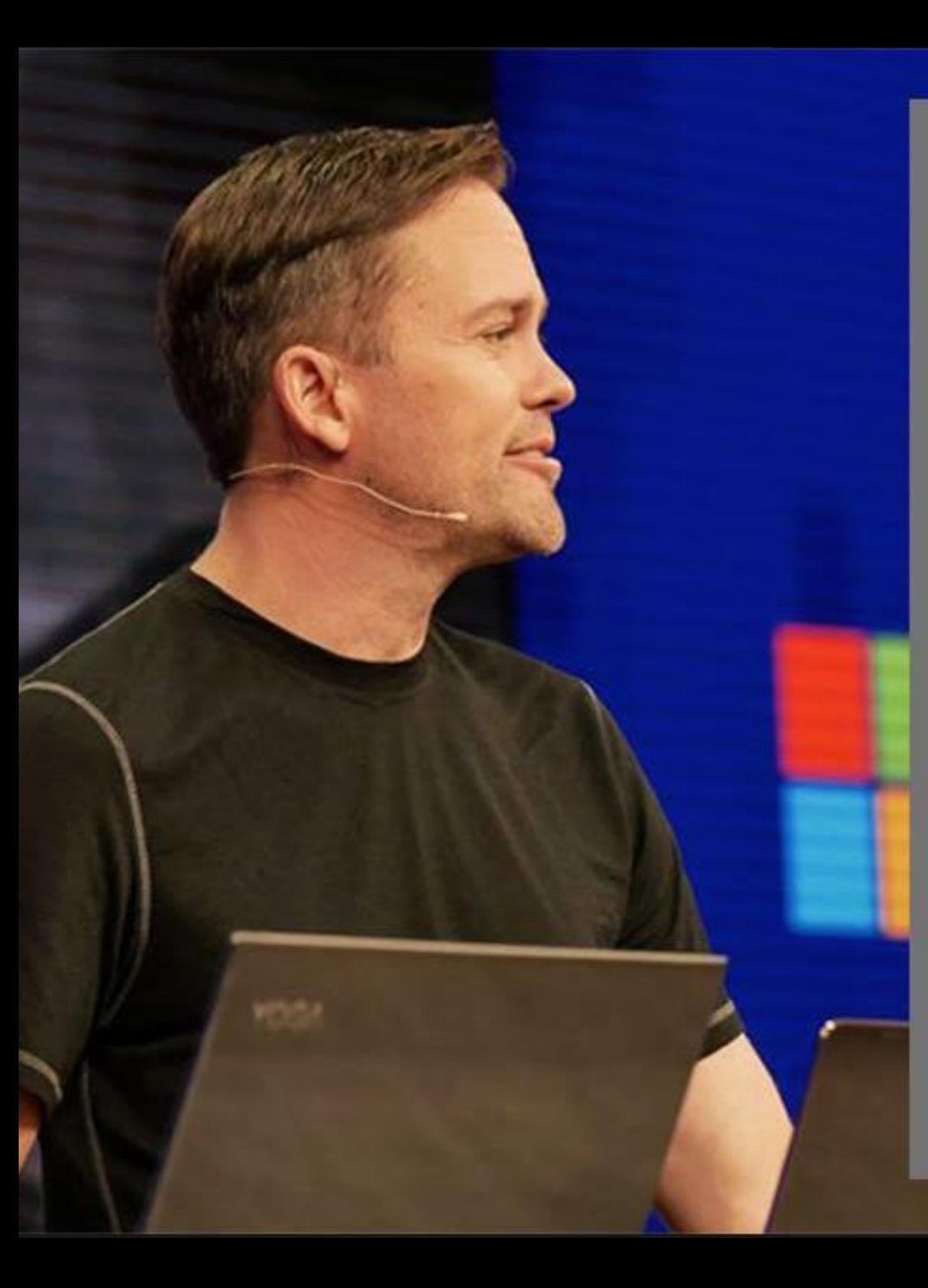

#### **Microsoft**

"IoT is becoming a new normal. If you are not taking advantage of that new normal like you are with web, or mobile, or cloud, then you could find yourself at a competitive disadvantage."

> Sam George Director, Azure IoT at Microsoft

> > #IoTinActionMS

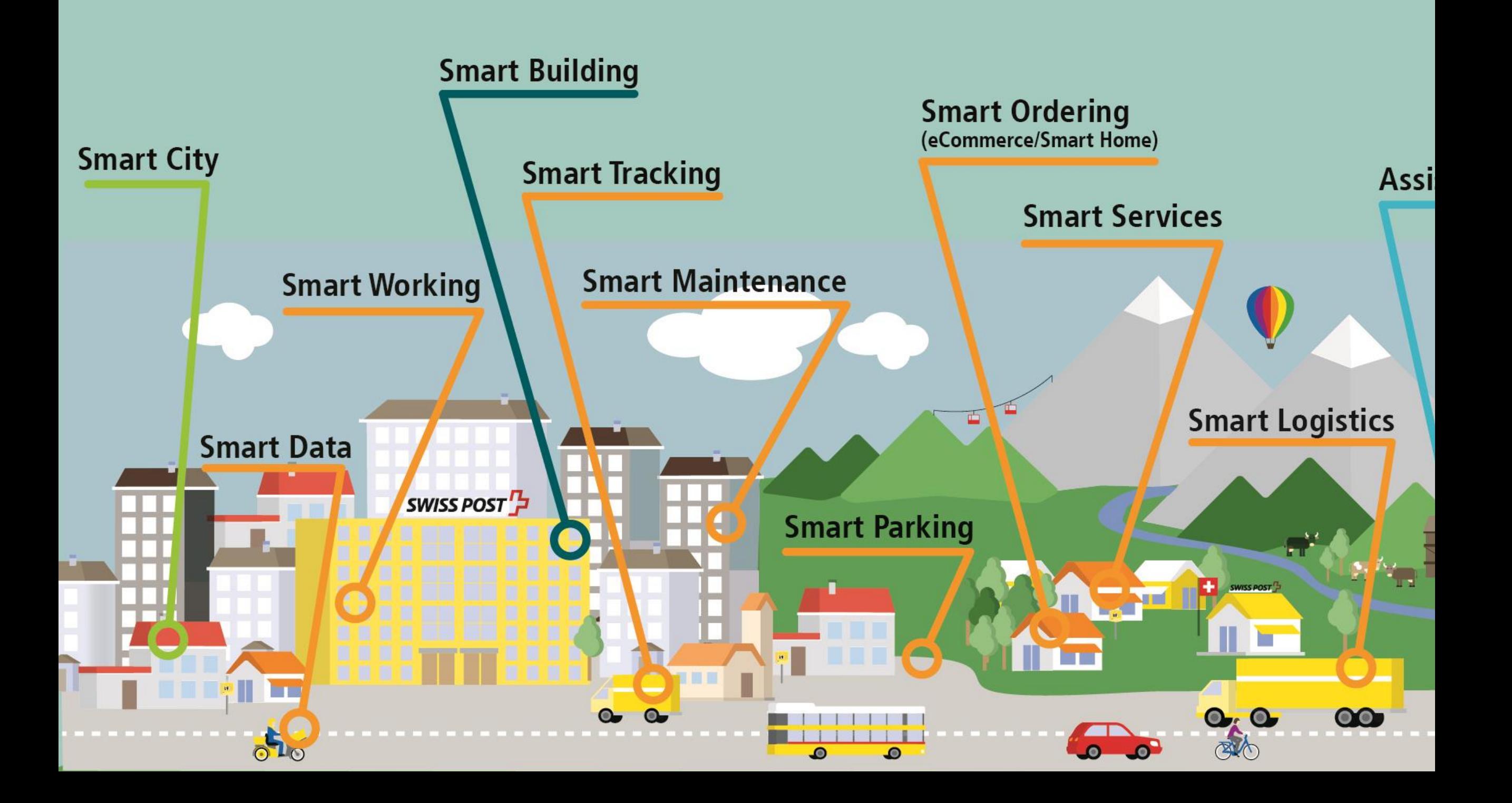

#### Service on Demand

- · Smart Button
- More than 300 devices deployed
- · Uses Swisscom Lora WAN infrastructure
- · Multiple types of devices
	- · E-Paper Buttons
	- · Buttonboards
	- · Door opening counter

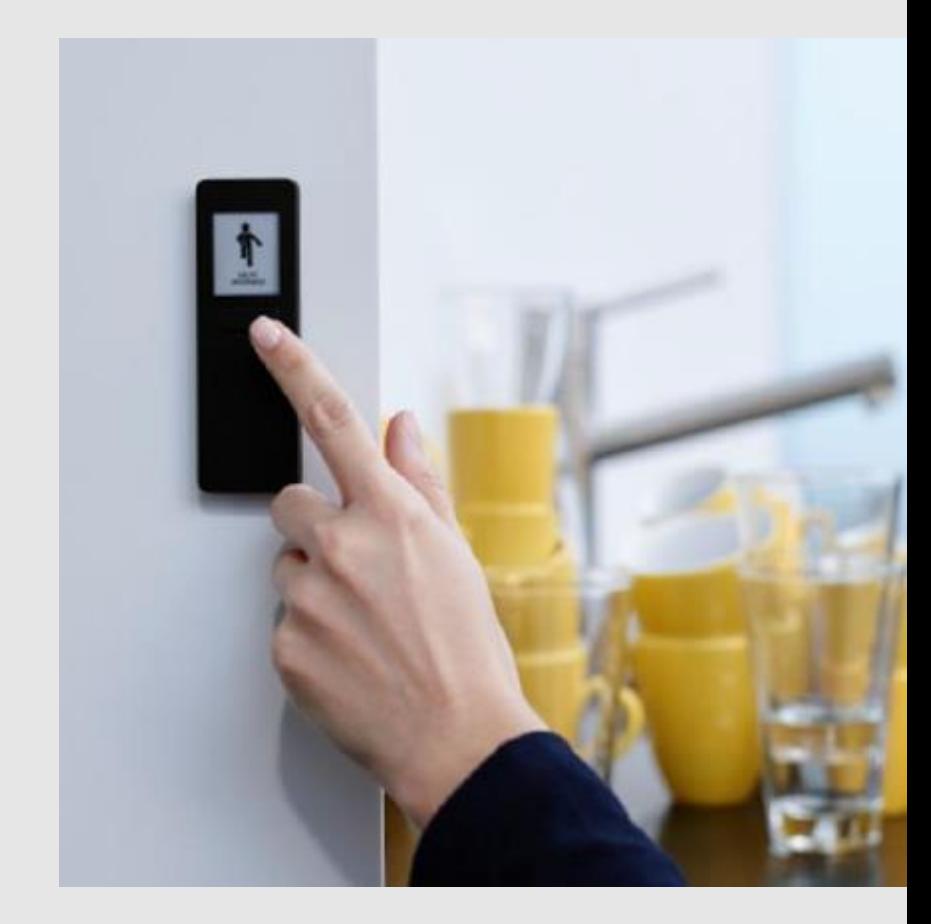

#### Post Home Button

- · Smart Button
- · Pilot project
- · Uses Swisscom Lora WAN infrastructure
- · Order by push of a button
- · Uses OID technology to extend use case to other services

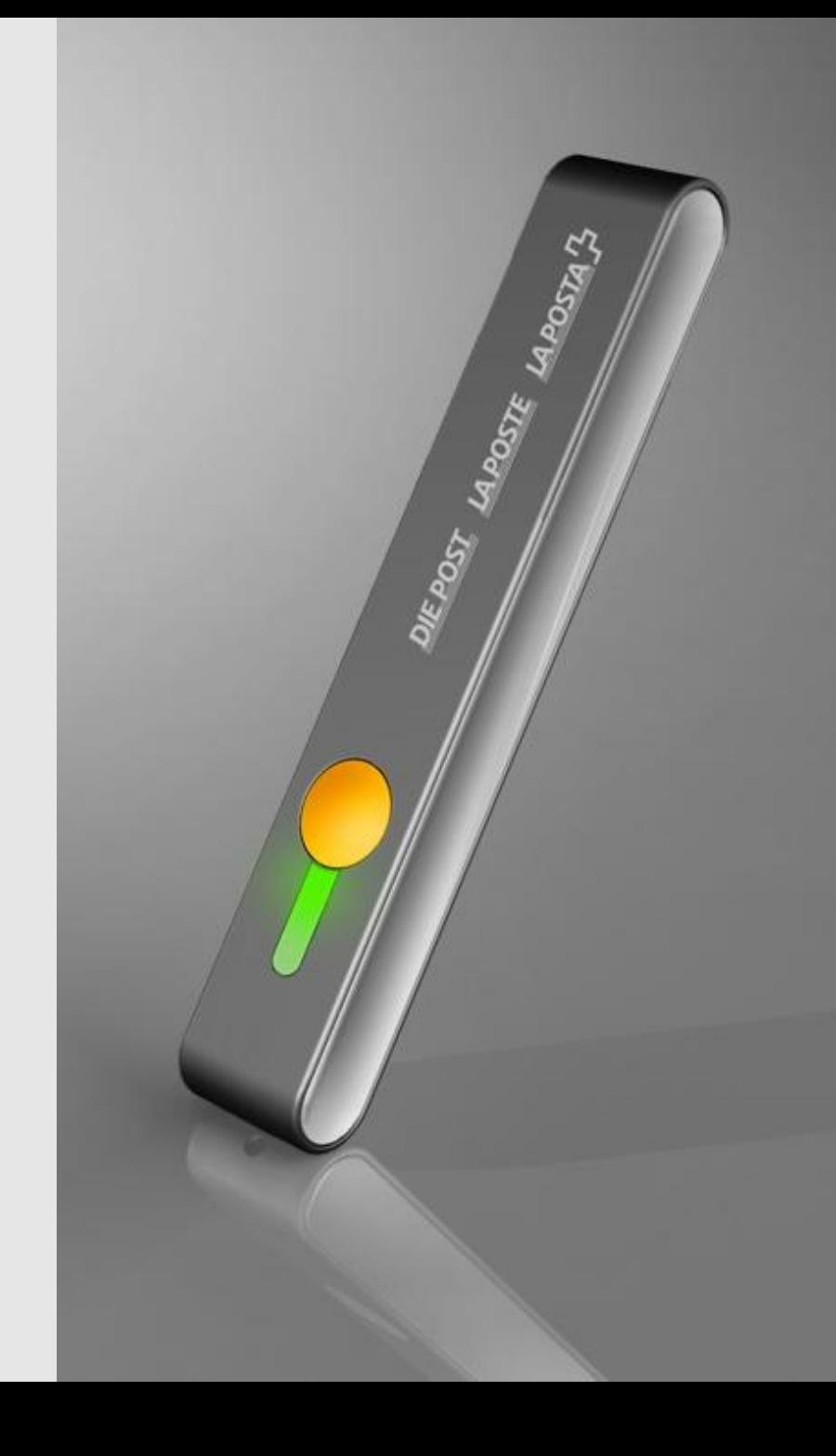

#### Track & Trace

- · Data logger
- · Track shipments
- · Alarming
- · Monitor Temperature

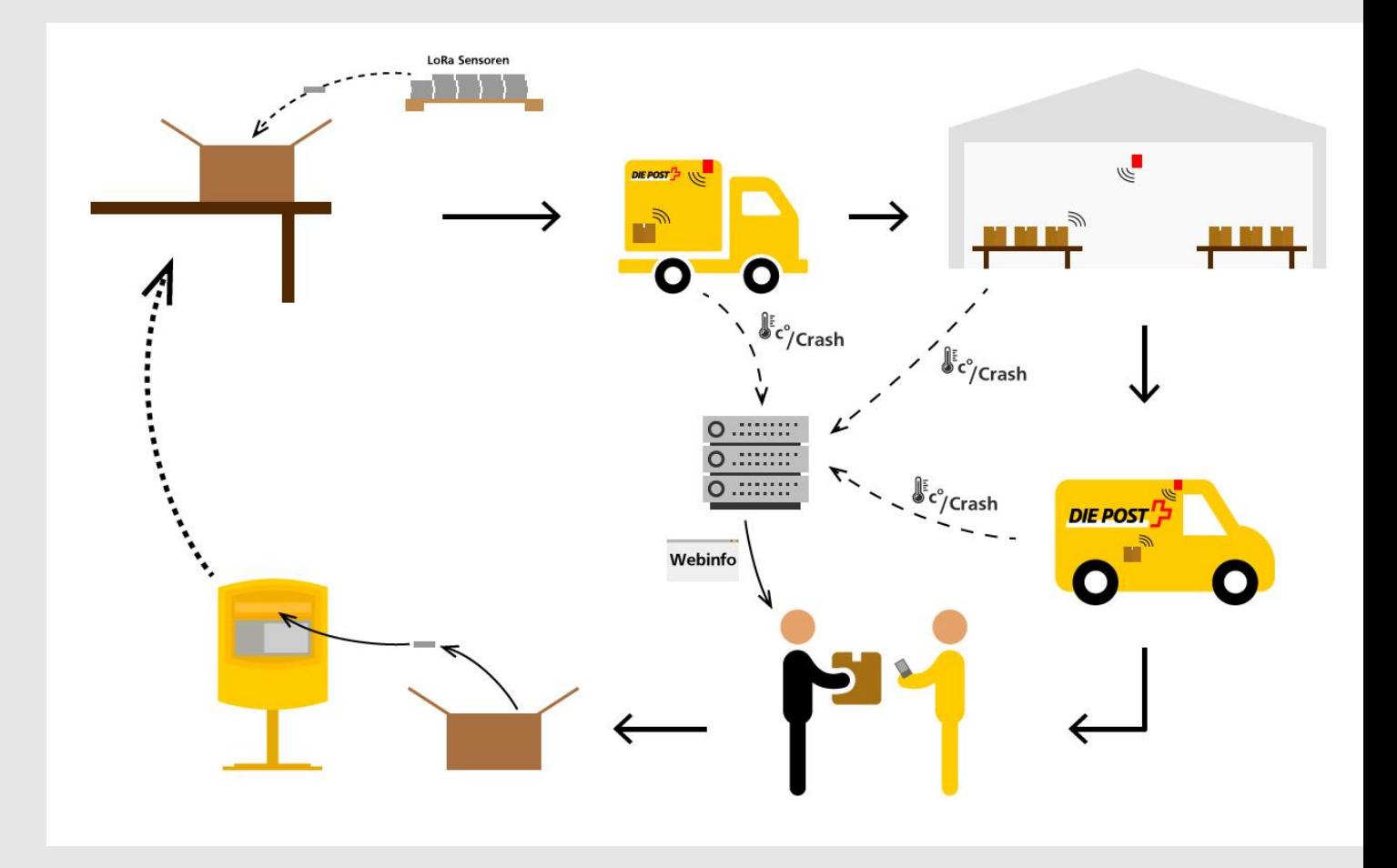

## Azure IoT Hub

#### Azure IoT Device & Cloud Patterns

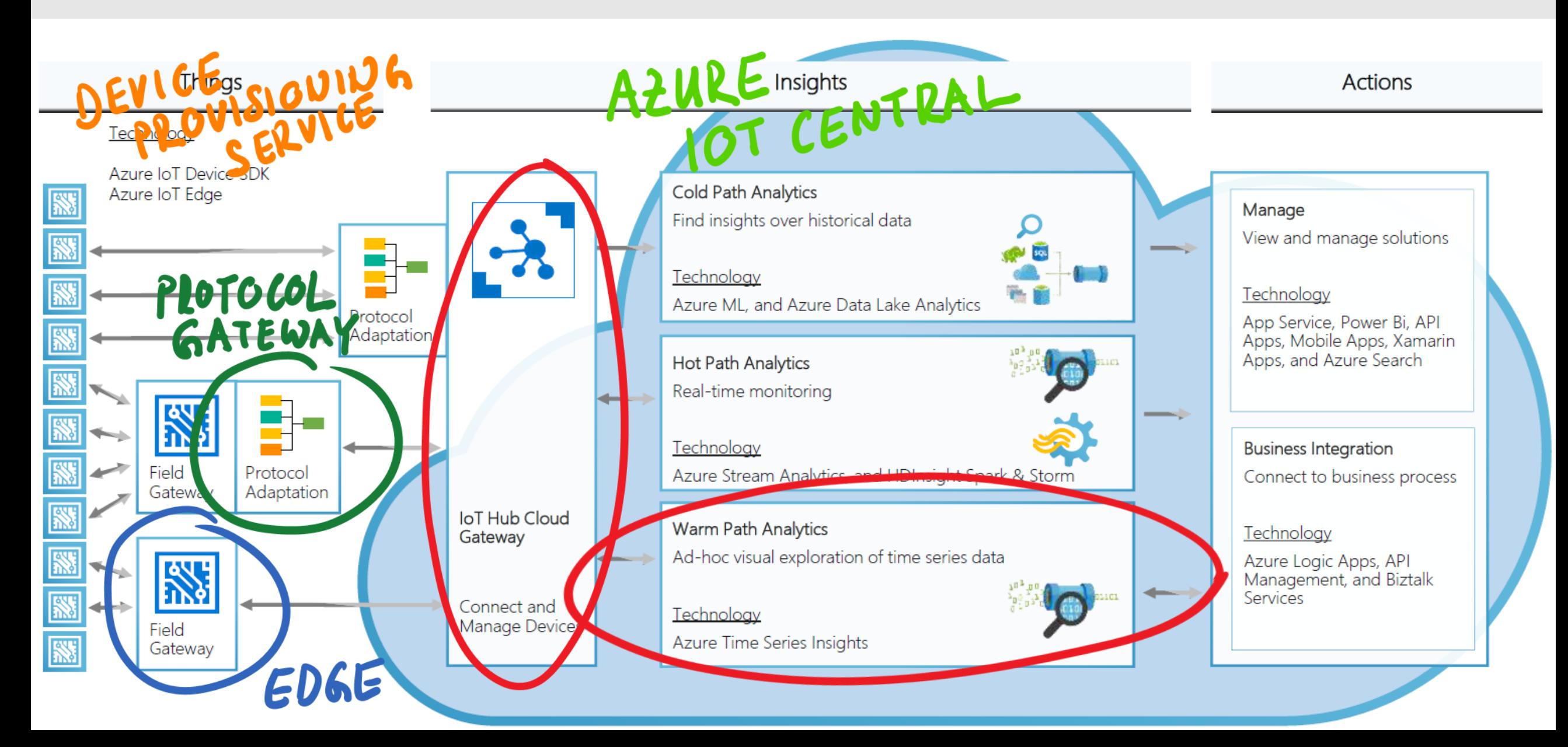

#### **IoT** Hub

- Generally available since February 4, 2016
- · Stable and fast service
- · Backend/Management for sensors and devices
- · "Bridge" to other Azure Services
	- · Custom Endpoints
	- · Declarative Message Routing
- Protocol Support for MQTT, AMQT and HTTPS
- . Libraries for most popular languages and platforms
- · Cloud-to-Device communication

#### Communications guidance

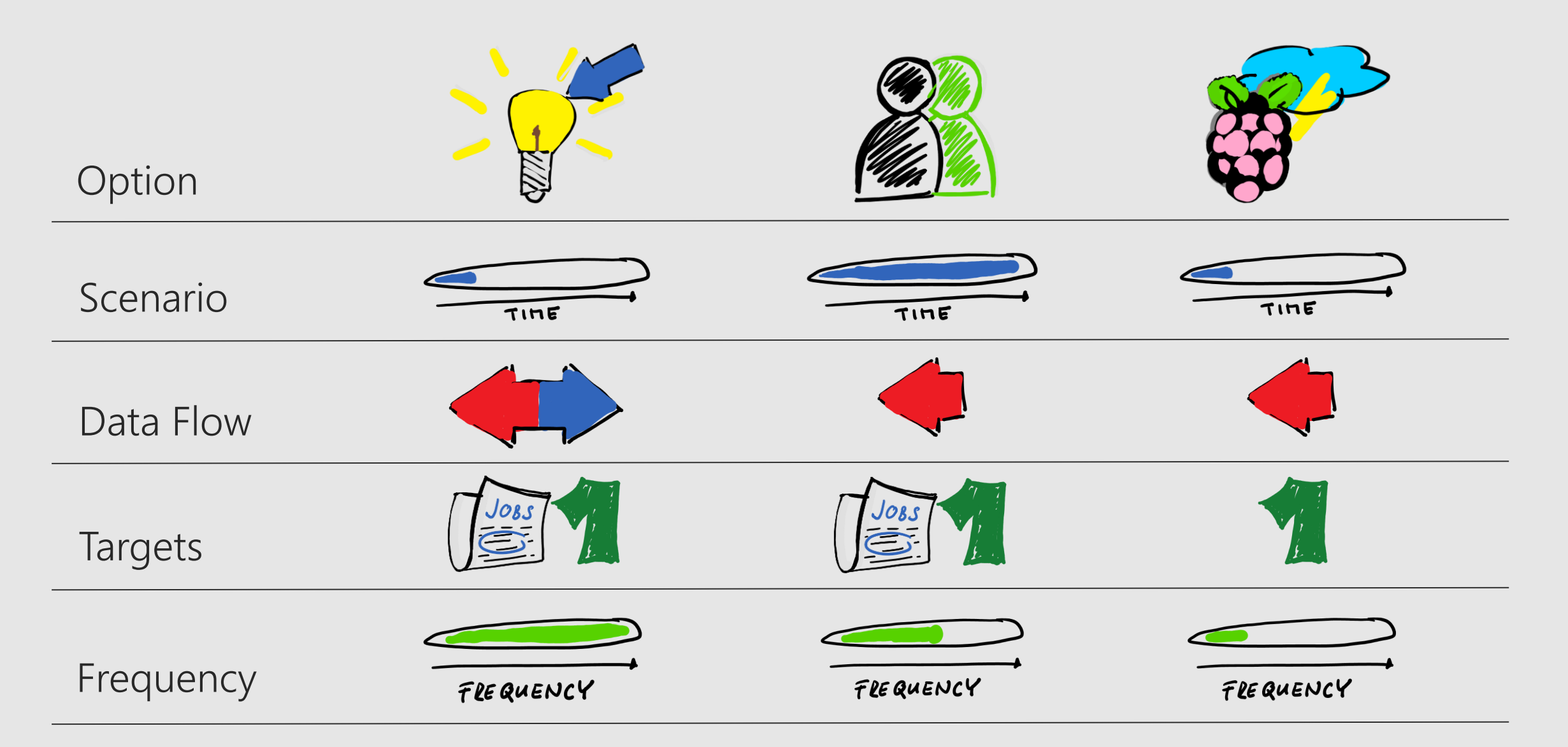

#### Concept of Device Twins

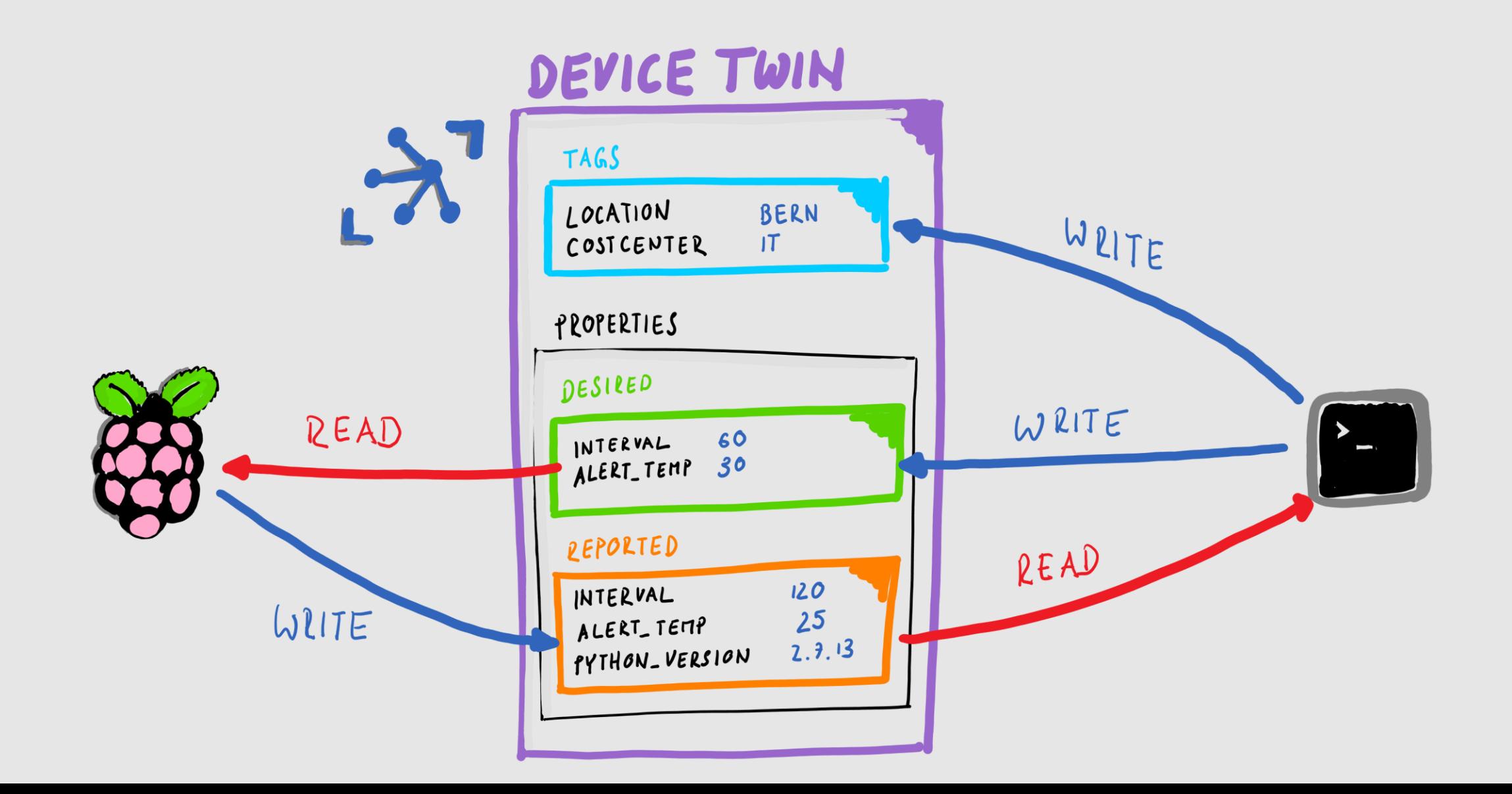

### Long Term Support

- . Every six months, a new version of LTS is released
- A version is actively maintained for six months to receive security fixes and critical bug fixes
- After a one-year total lifetime, the branch will be removed

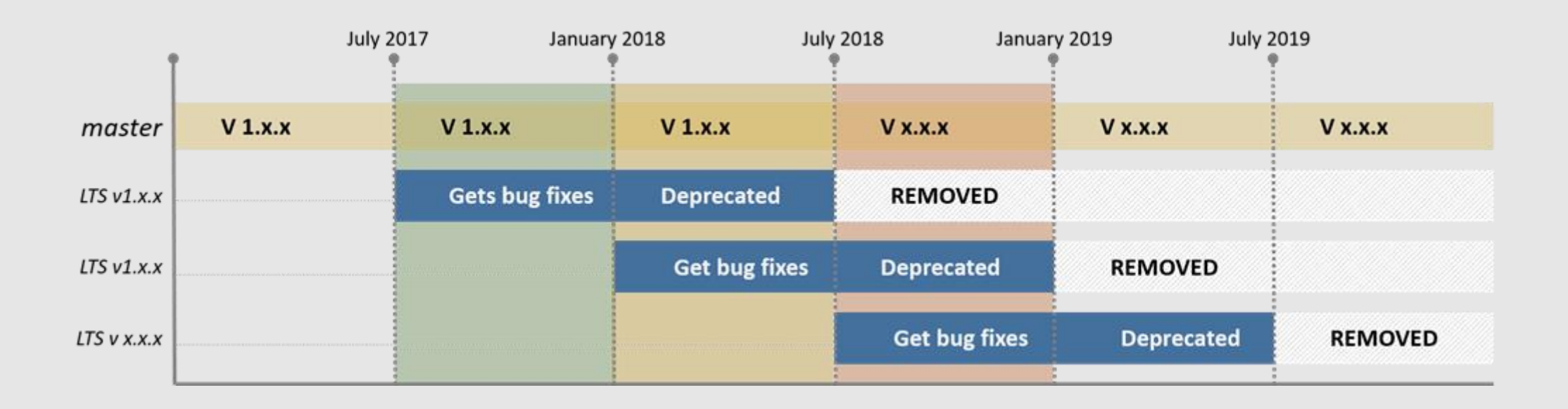

### Pricing and Scale

- Offered in four editions: Free, S1, S2 and S3
- · Total of 8,000 messages a day are free

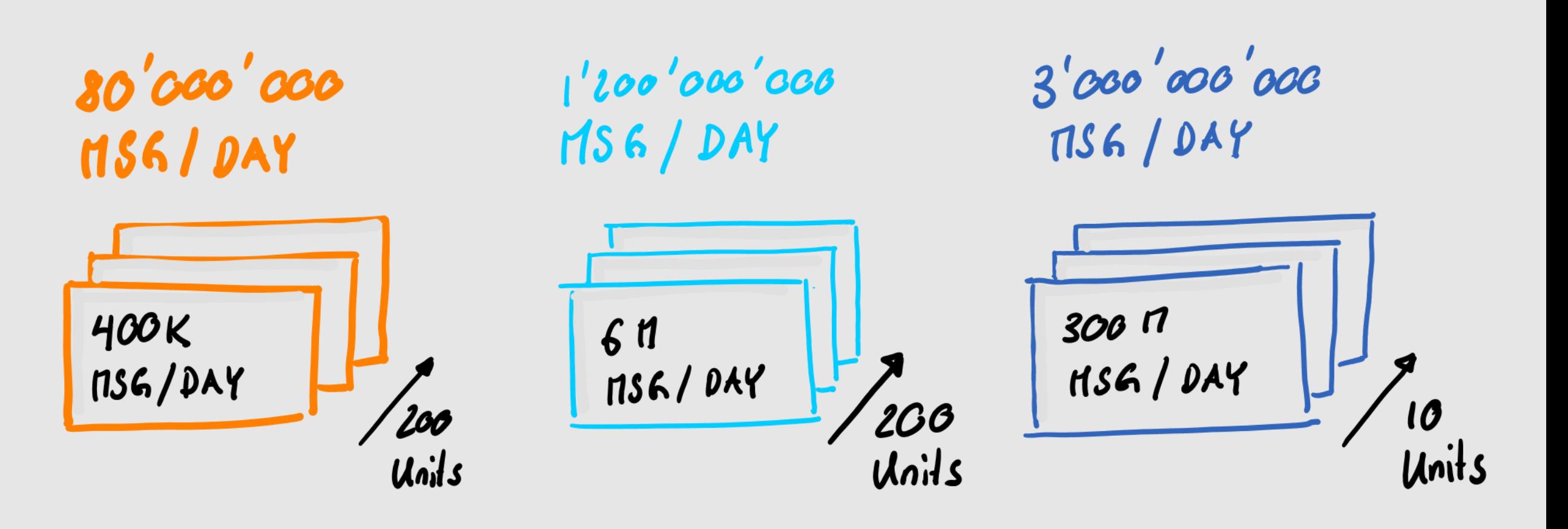

### What's the deal with linux?

- . Azure does not care if you are running Windows or Linux
- · Open Source compontents
	- $\cdot$  SDKs
	- · IoT Edge
	- · IoT Explorer
	- · IoT Protocol Gateway
- · Azure CLI
- · ARM Deployments

#### Azure IoT SDKs:

- C
- Python
- NodeJS
- Java
- .Net

#### Visual Studio Code is your friend

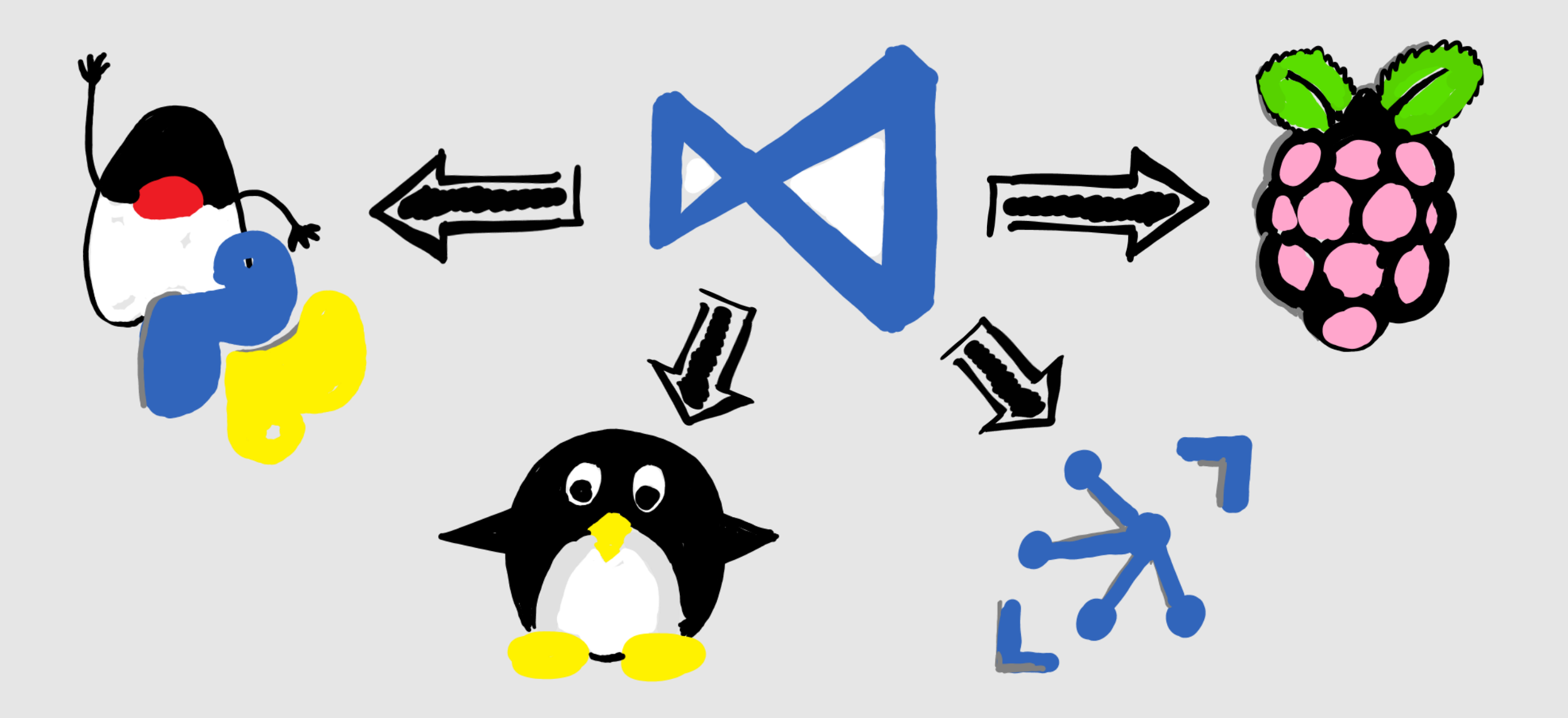

# Demo: Raspberry Pi Sensor

Raspberry Pi with Sense HAT connected to Azure IoT Hub and Time Series Insights

#### Demo Overview

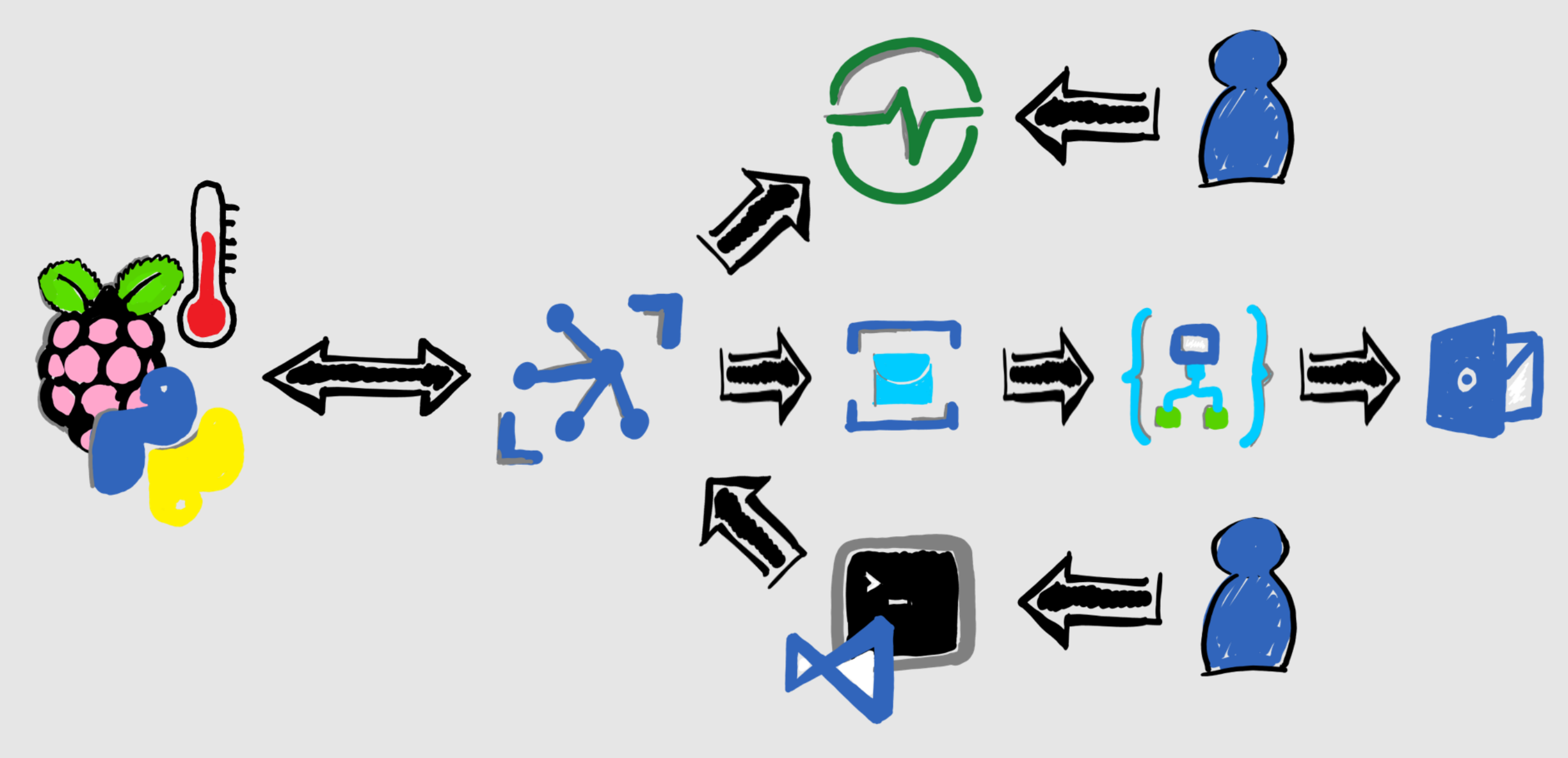

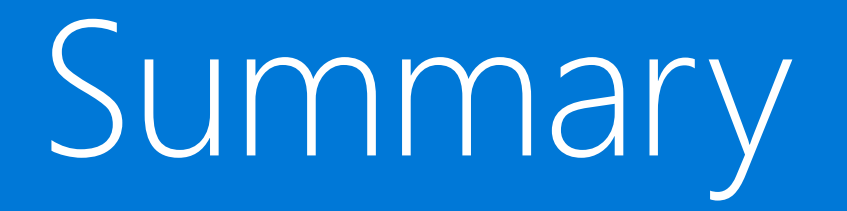

#### Takeaways

- $\cdot$  Azure IoT Hub  $\odot$  Linux
- · Visual Studio Code is your friend
- · SDKs and many other components are Open Source
- · Direct Methods and Device Twins help you manage your things at scale
- · Bridge to other Azure services like Time Series Insights
- Check out samples and get started with free tier

#### References

- [My Raspberry Pi Sensor Sample on Github](https://github.com/sjohner/raspberry-sensor)
- Azure IoT [Referenz Architecture](https://github.com/sjohner/raspberry-sensor)
- Azure IoT [Hub Documentation](https://docs.microsoft.com/en-us/azure/iot-hub)
- Comparison of Azure IoT [Hub vs. Event Hub](https://docs.microsoft.com/en-us/azure/iot-hub/iot-hub-compare-event-hubs)
- Azure IoT [SDKs on Github](https://github.com/Azure/azure-iot-sdks)
- Azure IoT [Edge on Github](https://github.com/Azure/iot-edge)
- Raspberry [Pi Online Simulator](https://docs.microsoft.com/en-us/azure/iot-hub/iot-hub-raspberry-pi-web-simulator-get-started)
- [Azure IoT](https://github.com/Microsoft/iot-samples) Samples

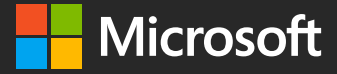

#techsummitCH

### Please Complete your Session Evaluations

#### Get your cool IoT Dev Kit!

Fill out your feedback form and turn it in before you leave.

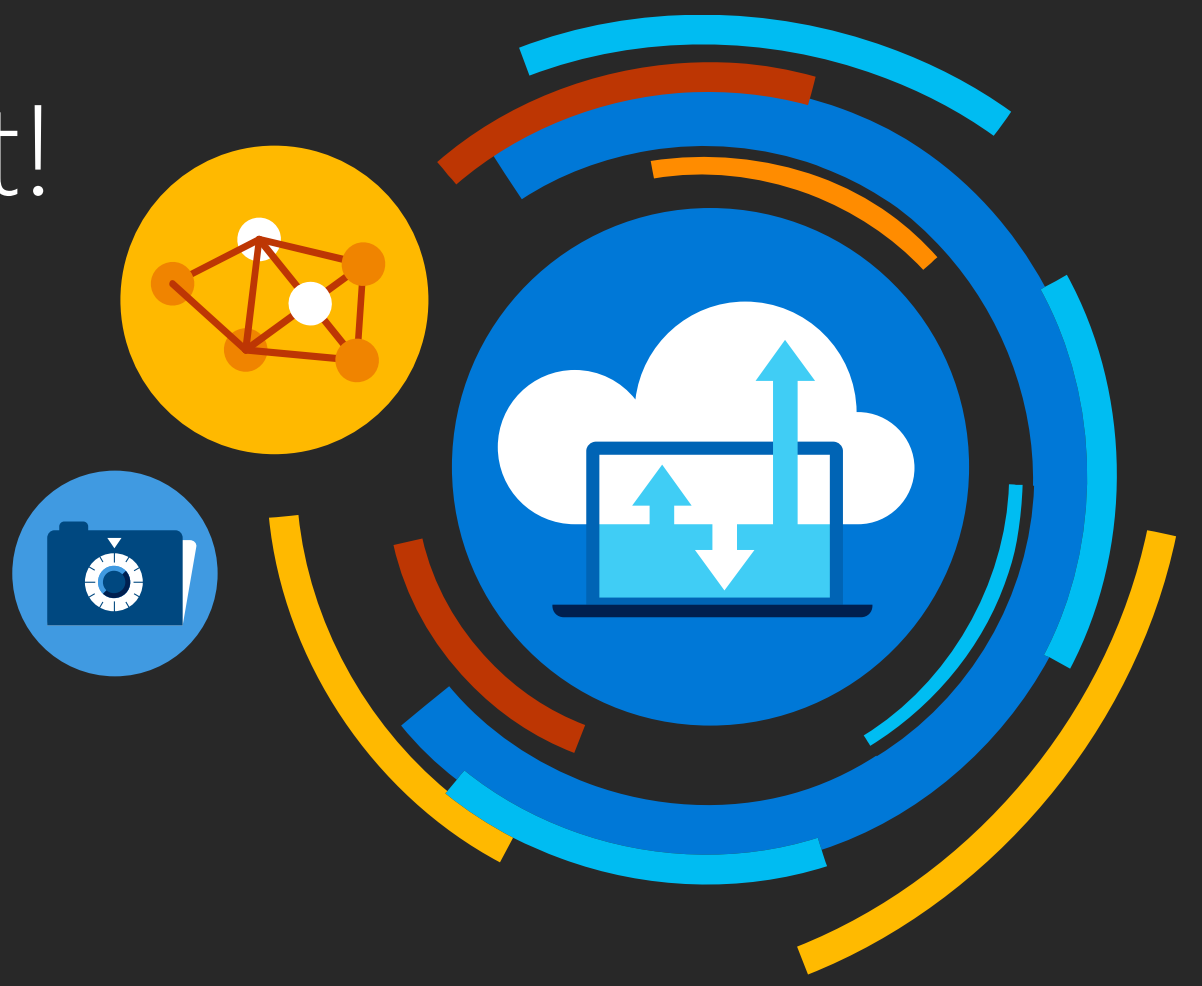

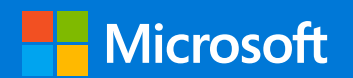